## iluminize QUICK connect

Wand-Dimmer 5046.441

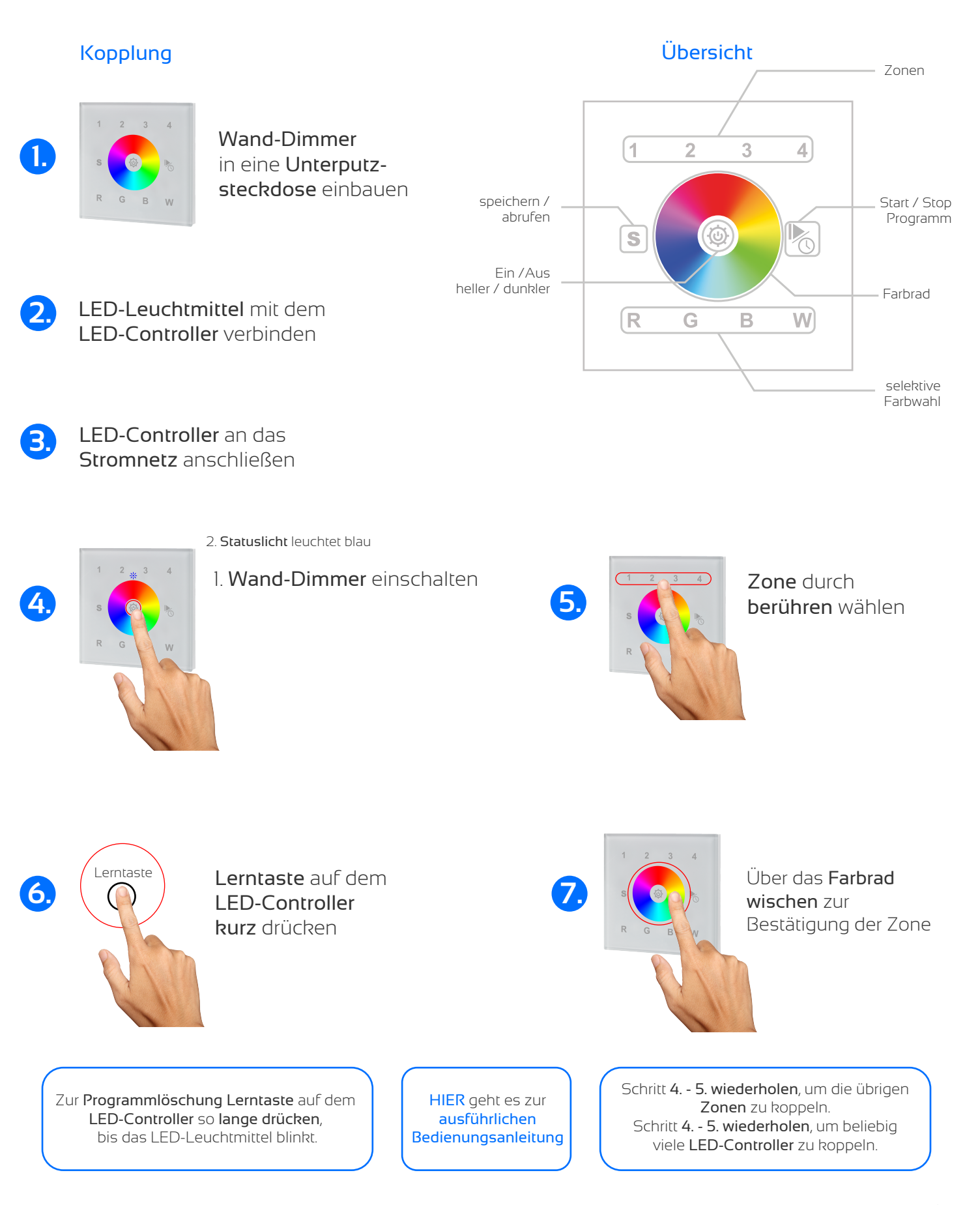

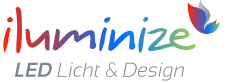